### **Informationen**

### **Allgemeiner Hinweis zu Layoutprogrammen**

Sie benötigen ein Layoutprogramm, mit dem Volltonfarben (Sonderfarben) als Farbmodus angelegt werden können (z.B. InDesign, Illustrator, QuarkXPress, CorelDraw, etc.), Office-Programme und Bildbearbeitungsprogramme sind bei diesem Produkt für die Druckdatenerstellung nicht geeignet!

# **Siebtransferdruck**

Bitte liefern Sie Ihre Daten im Maßstab 1:1 ausschließlich im PDF/X-4 Format.

Verwenden Sie ausschließlich Vektorgrafiken.

PANTONE-Farben werden als gesonderte Farben hergestellt und direkt gedruckt.

Verwenden Sie exakt die Anzahl der Farben gemäß Ihrer Bestellung.

### **Volltonfarbe im Layout**

#### 

- Verwenden Sie **kein** CMYK, RGB, LAB oder andere Volltonfarben (wie z.B. HKS).
- Verwenden Sie **ausschließlich** Farben aus **PANTONE C** (Solid Coated).
- **Benennen Sie die Volltonfarbe nach folgendem Beispiel:**
	- PANTONE 286 C PANTONE Yellow C

**Verwendung der Farbe "Weiß" (WHITE)** 

- Achten Sie auf die korrekte Schreibweise inklusive der Leerzeichen.
- Volltonfarben müssen einen Tonwert von 100% haben (keine Farbraster oder Halbtonwerte verwenden).
- Verwenden Sie ausschließlich Vektorgrafiken (keine Pixeldaten).
- Grafikelemente und Hintergründe müssen ebenfalls als Volltonfarbe definiert sein.

Weiß ist keine PANTONE-Farbe. Wenn Sie Weiß in Ihrem Layout verwenden möchten, beachten Sie folgende Instruktionen:

- Grafikelemente und Hintergründe, die mit der Farbe Weiß gestaltet sind (gilt auch für Flächen in "Papierweiß"), müssen als Volltonfarbe definiert sein.
- Die Volltonfarbe muss WHITE benannt werden. (Bitte achten Sie auf korrekte Schreibweise.)

## **Textiltransfers einfarbig auf Bogen Druckbereich 36,5 cm x 27,0 cm**

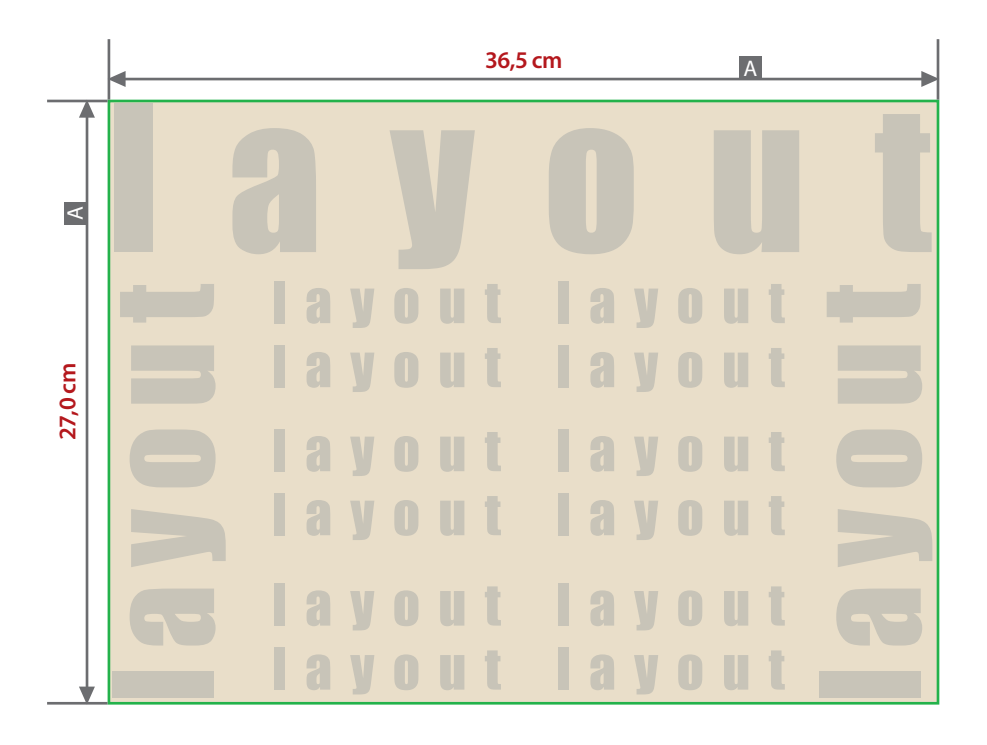

Sie können den Bogen (Datenformat) variabel verwenden:

- ein großes Motiv
- ein kleines Motiv, mehrfach platziert
- mehrere kleine Motive

Zeichnungen sind nicht maßstabsgetreu

### **Datenanlieferung:**

- als PDF-Datei
- ausschließlich vektorisierte Daten
- Motiv muss in Volltonfarbe (100%) angelegt sein
- maximal 1 Farbe möglich (Pantone Black C, WHITE)
- WHITE zählt als Farbe
- keine grafischen Effekte wie z. B. Verläufe, Raster, Transparenzen, Schlagschatten nutzen
- Mindestschrifthöhe 4 mm (Kleinbuchstabe)
- Mindestlinienstärke 2,9 pt (1,02 mm)

## A = Datenformat **Verwendung der Farbe "Weiß" (WHITE)**

Weiße Elemente müssen mit einer Volltonfarbe 100% eingefärbt sein. Das Farbfeld muss WHITE benannt werden. Bitte achten Sie auf die Schreibweise.

## **Verwendung der Farbe "Schwarz"**

Schwarze Elemente müssen mit einer Volltonfarbe 100% eingefärbt sein: Pantone Black C.